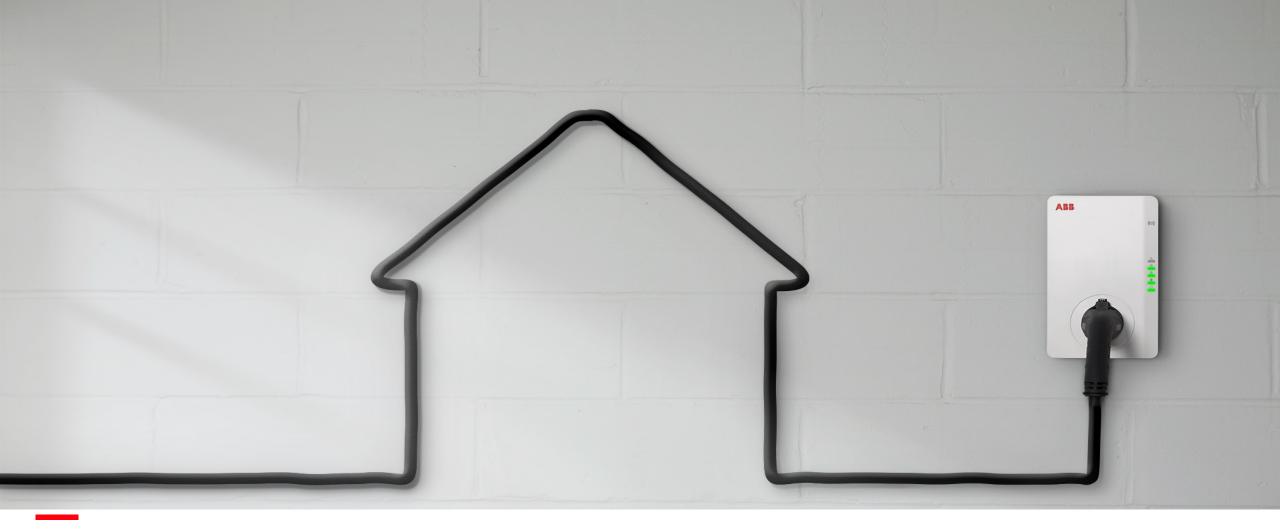

JUNE 2020

# Terra AC: ChargerSync App & Essentials Operational portal Introduction

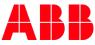

- Introduction
- ChargerSync App
- ChargerSync Essentials Operational portal

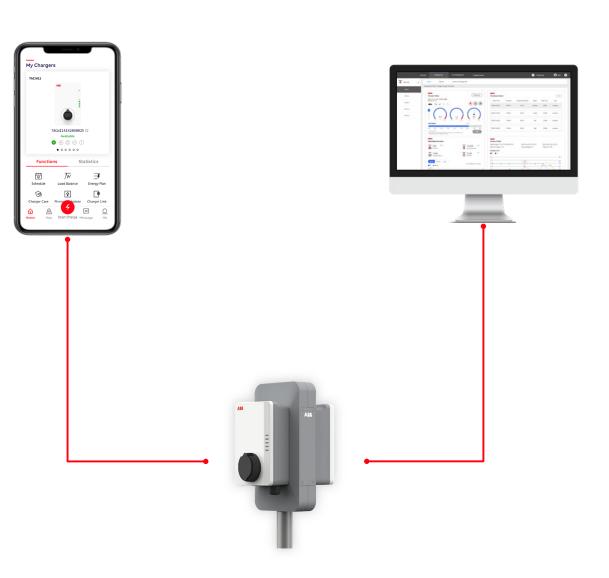

Fully connected

#### ChargerSync Smartphone App

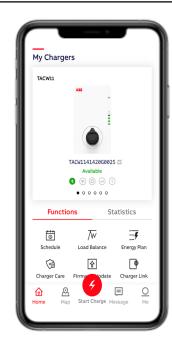

- User is typically the owner/ EV driver that creates an account on the app and then adds a charger to the account.
- One charger can be operated by multiple smart phones if they all share the same account (with same username and password). This allows multiple people to share an access controlled charger.

Fully connected

#### ChargerSync Smartphone App

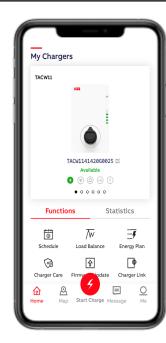

#### For home and single use cases

Functionality:

- Authentication
- Adding a charger (and unbinding a charger)
- Firmware upgrade
- Load balancing adjust to static power limit
- Energy Plan
- Schedule
- Status monitoring
- Troubleshoot
- Statistics

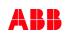

Fully connected

#### ChargerSync Smartphone App

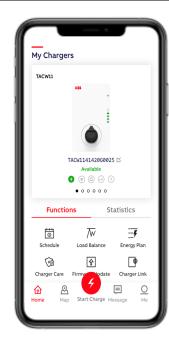

#### For home and single use cases

Functionality – to be released later:

- Charger Link Network connectivity options
- Map
- Message

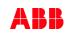

Fully connected

#### **ChargerSync Essentials Operational portal**

| - |
|---|
|   |
|   |
|   |
|   |
| - |
|   |
|   |
|   |
|   |
|   |

- User is typically the remote administrator of a site/installation/group of chargers that creates an account and adds numerous chargers and users to the account.
- Main portal for configuration and monitoring of cloud based load management.
- Allowing the owner to connect to the charger when the charger is online (via LAN/Wifi/4G) to do advanced configuration, view charging status, statistics and errors.
- Used for mapping various RFID cards in groups and priority to the accounts
- Allows to top up each card with virtual money and to specify a cost per kWh.

Fully connected

#### ChargerSync Essentials Operational portal [Beta]

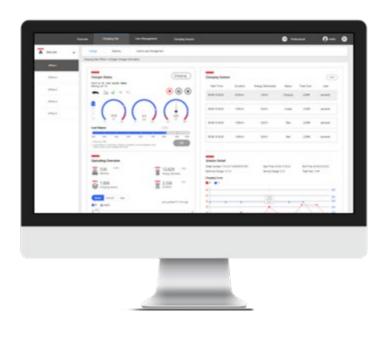

#### For larger businesses and charging sites

Selected functionality:

- Configure charging site
- Operate charging site
- Add multiple chargers
- Manage user group & authentication
- Detailed usage and status monitoring
- Revenue data
- Static load management
- Hybrid load management (will be subscription based first 6 months for free)
- Remote control
- OCPP logs
- Logs of charging sessions

Fully connected

#### Terra Config Smartphone App for ABB employee only, for non ABB use release August

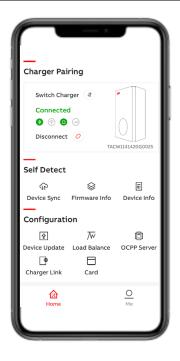

#### For installers or technical operator

Specific account is required to enable installer Terra Config App) Functionality:

- Device Sync to synchronize charger with ABB back-end server
- Firmware + Device info
- Device update
- Load balance to configure by installer maximum charge current by static limit vs grid/ cable connection
- OCPP configuration
- Connectivity options + configuration like 4G and WIFI
- Enable externals RFID cards

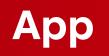

### Where to find the ChargerSync App?

By 'ChargerSync' in App or Google play store

*Note: Previously downloaded iOS App version need to be updated.* 

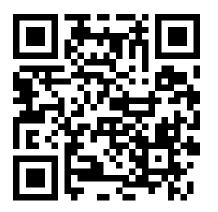

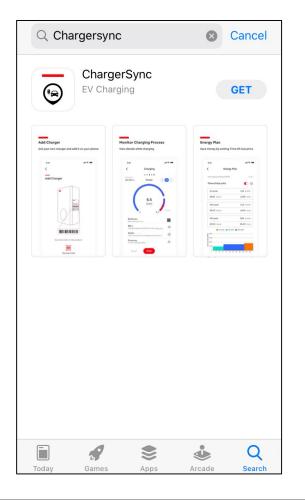

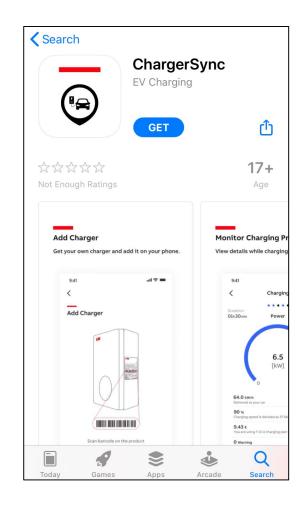

### Create an account + log in

Create your own free account (For the EV driver)

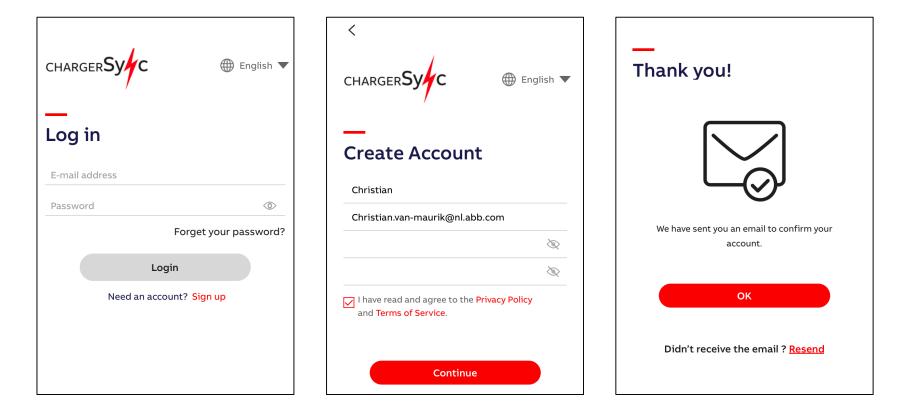

## Add Terra AC to your account

- 1. Install Terra AC
- 2. Select 'Add Charger' in home screen
- 3. Scan (top) barcode on the charger or manually input the charger serial number.
- 4. Enter the PIN code which can be found with the RFID card. This will establish the 'binding' between user account and charger. Note: !Do not lose the PIN code. In case of loss, there is a separate manual service team ticket procedure.

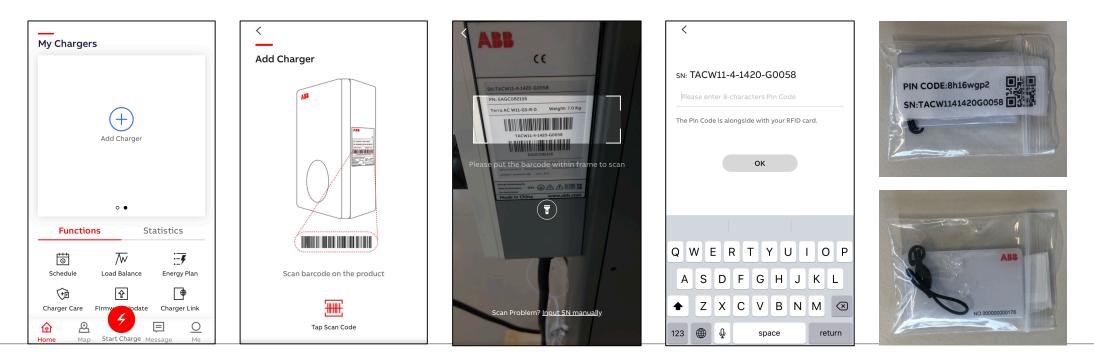

#### Home screen – Firmware Update

٠

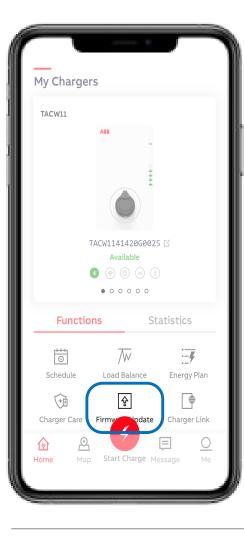

Update charger firmware to latest available version

- Update takes +/- 5 min
- Keep charger and phone powered during update
- Keep Bluetooth connection and phone network settings untouched
- !Do not upgrade during charging session

| <                   | <                                                                   |
|---------------------|---------------------------------------------------------------------|
| Firmware Update     | Firmware Update                                                     |
| Checking for Update | Current Version: <b>0.3.8</b><br>Detected new Version: <b>0.4.8</b> |
|                     | New version detected,<br>install now and start a better experience! |
|                     | Download and Install                                                |
|                     |                                                                     |
|                     |                                                                     |
|                     |                                                                     |
|                     |                                                                     |
|                     |                                                                     |

#### Home screen – Static Load Balance

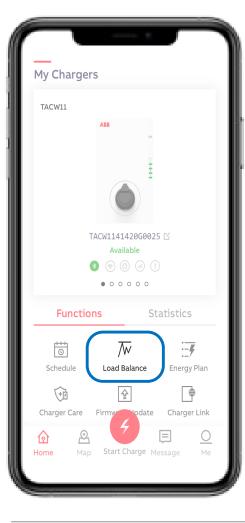

With Load Balance a user selected power limit can be set. The option 'Set manually' is ready preselected. The option 'Smart meter' will be released later.

- By sliding the blue dot in the bar preferred percentage can be set.
- Confirm by 'OK'

To limit energy costs in peak energy period.

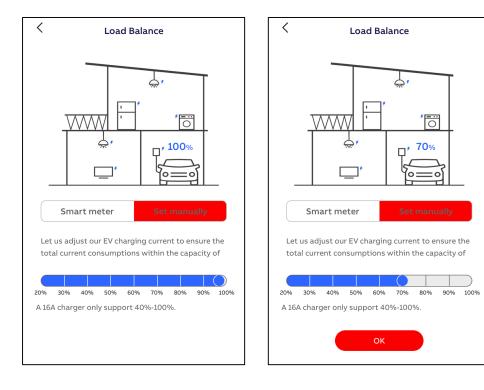

#### Home screen – Energy Plan

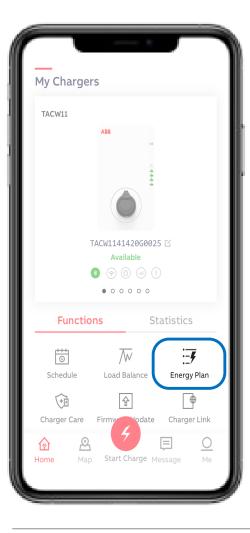

With Energy Plan price per kWh can be set and can be used for own energy monitoring.

Different currency and time of use prices will be released later.

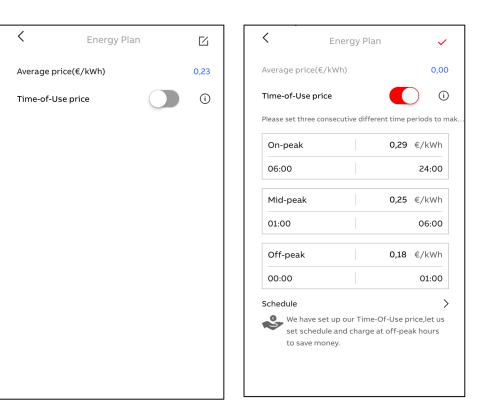

#### **Home screen – Schedule**

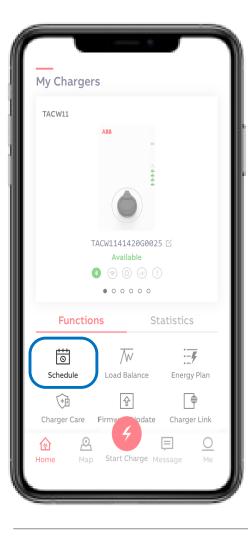

With Schedule specific charge time period(s) can be set to start delayed charge session. Free access mode as there is no authorization needed when making use of Schedule.

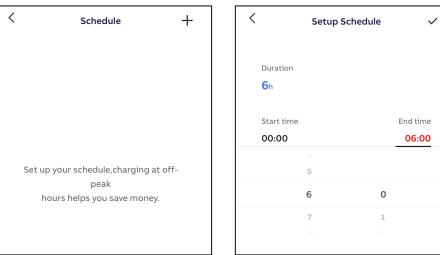

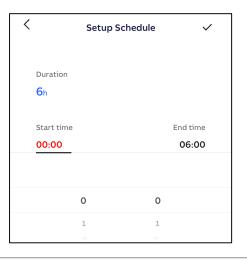

| <         | Schedule | +     |
|-----------|----------|-------|
| 00:00     | 6h       | 06:00 |
| Starts    | Duration | Ends  |
| Every day |          |       |
|           |          |       |
|           |          |       |
|           |          |       |
|           |          |       |
|           |          |       |
|           |          |       |
|           |          |       |
|           |          |       |

### Home screen – Charger Link

ŝ

ш

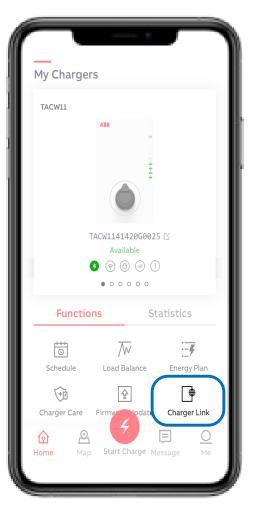

With Charger Link the connectivity option can be selected between charger and ABB server back-end. Available connectivity options depends on charger model.

Options are LAN, WIFI, 4G (is optional feature)

*Charger Link function in Charger Sync app currently not supported will be released later.* 

- LAN = plug & play (requires an ethernet cable)
- WIFI = settings can be configured via Terra Config App
- 4G = certain (nano) sim cards work automatically or can otherwise configured via Terra Config App

#### Home screen – Charger Care

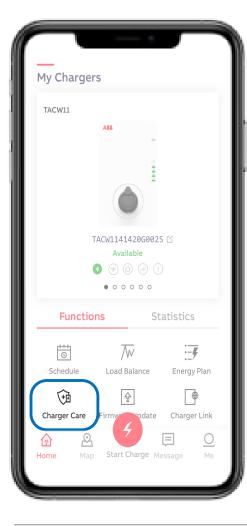

Basic Trouble Shooting guide for the EV driver can be in Charger Care. With Diagnosis the charger log file can be

found (to be released later).

| Charger Care                                                                                                    | C Trouble Shooting                                                                                                    |
|----------------------------------------------------------------------------------------------------|----------------------------------------------------------------------------------------------------|
| ALL AND ALL AND ALL AN | <ol> <li>I find the current too high.</li> <li>The AC input voltage is too high or<br/>too low./There is a failure in the<br/>electrical connections.</li> <li>The EVSE is overheated.</li> <li>There seems to be residual current<br/>in the charging circuit.</li> <li>There is a relay contact failure.</li> <li>The AC input lines are reversed.</li> <li>The error Missing earth shows.</li> </ol> |
| 🖪 Diagnosis                                                                                                    | 8. There is no internet connection.                                                                                                    |
| Trouble Shooting                                                                                                    | 9. The EV is not charged.                                                                                                    |

~

~

~

~

~

~

 $\mathbf{\wedge}$ 

~ ~

#### Home screen – Start – Charging

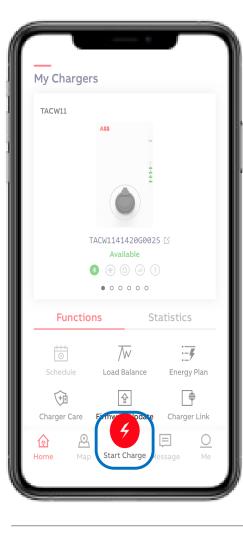

When connecting the charger to the EV the status message bar will change from 'Available' to 'Connected'.

Charge session can be start via red 'Start Charge' button . The charge session will start after quick check between charger and EV (seconds). Status message bar will change in 'Charging'.

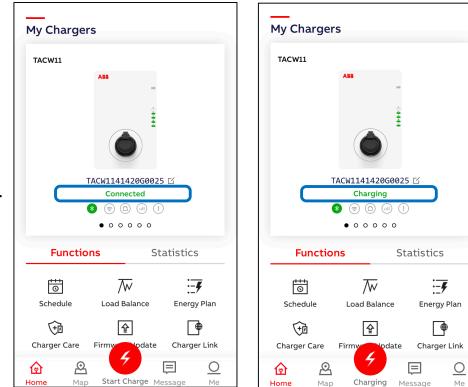

## Charging monitoring data

When charging the following monitoring data can be displayed per phase: Current, Power and Voltage.

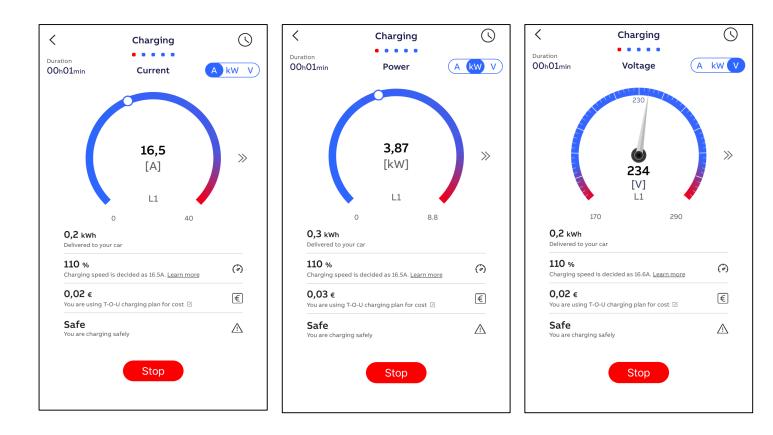

## **Charging Complete**

To Stop the charge session can be done via the red 'stop' button. Status bar will change in 'Charging complete'. Charge session details will be showed in 'Completed'. All Charge sessions can be found with 'Charging Activity'.

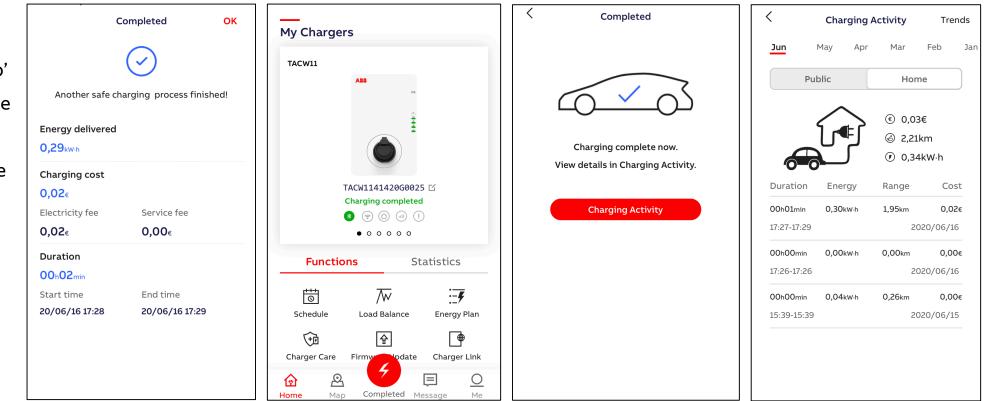

#### Home screen – Me – User Account

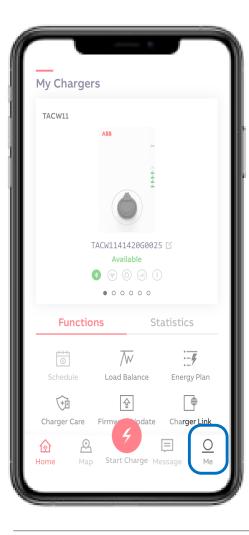

User account details can be found in 'Me'. As well the option to 'Log Out' from user account.

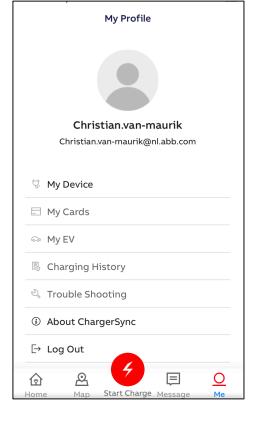

### Home screen – Me – Unbind the Charger

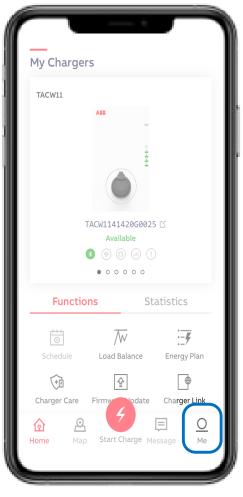

| In 'My devices' the list of owned device(s) to the user | <    |
|---------------------------------------------------------|------|
| account can be found.                                   | Devi |
| (Authentication via PIN code)                           |      |
|                                                         |      |
| To remove the device(s) from the user account can be    |      |
| done via 'unbind' option.                               |      |
| Slide the device from right to left and use the red     |      |
| delete bin to open the unbind option.                   |      |
| By 'Unbind' the charger will be removed from the user   |      |
| account.                                                |      |
| Note:                                                   |      |
| the owner of the PIN code is the owner of the Charger   |      |

the owner of the PIN code is the owner of the Charger

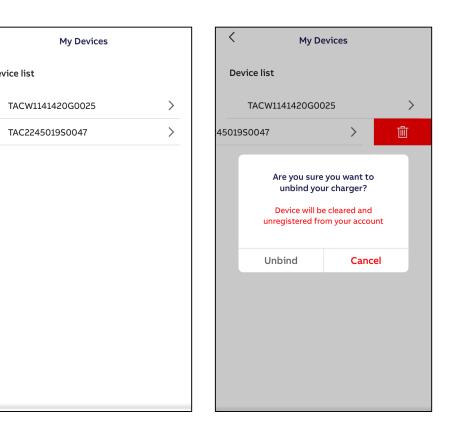

#### Home screen – Me – Charger Sync App version

can be found.

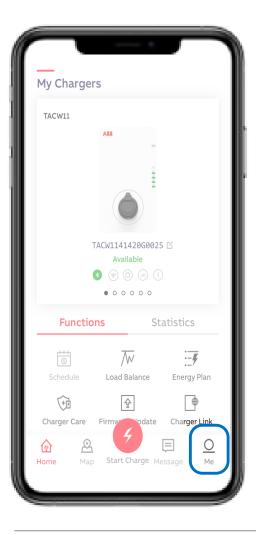

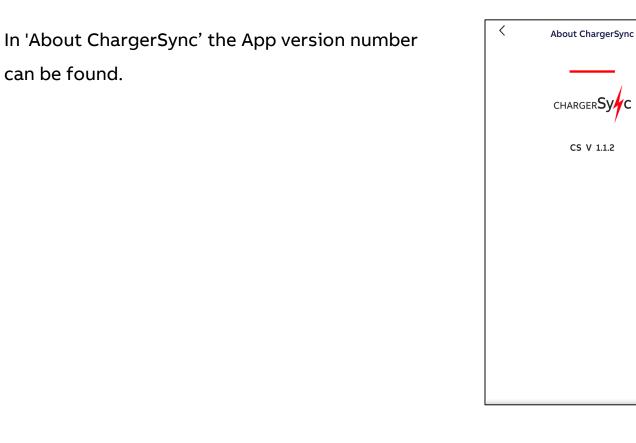

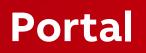

#### **ChargerSync Essentials Operational portal**

Available in August as a self subscription basic level operator portal

Account owner can be the remote administrator of a site/installation/group of chargers. In order to do that the owner creates an account and adds chargers and users to that account.

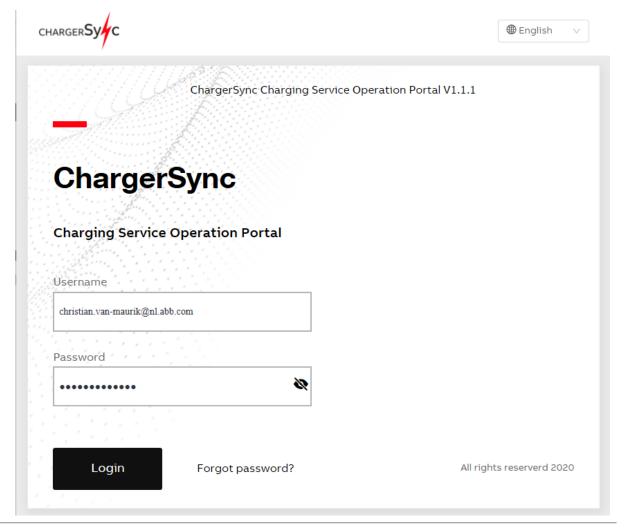

## ChargerSync Essentials Operational portal - Charging Site

Example of Charging Site:

- Charging Site 'test site Delft' with two chargers
- List of chargers can be filtered by Connector
  - type/phase(s)/status/rated power

🔵 To Add new charger

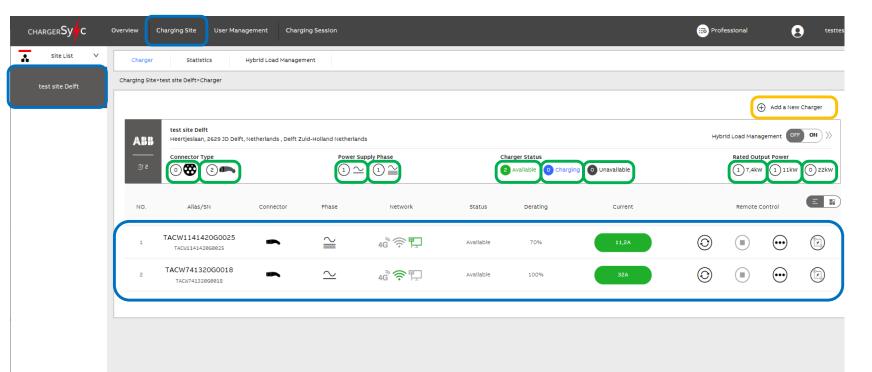

#### **ChargerSync Essentials Operational portal - Charging Site**

\*

Example of Charging Site:

Status connectivity option

Remote control

Restart/stop/status details/ static load management

- 🔵 Set Static load management percentage
- Switch off/on or configure Hybrid load management

| arger <b>Sy c</b> | Overview      | Charging Site                            | User Management          | Charging Session        |                                   |           |                               |                     | Professional                                     | 9             | testtest |
|-------------------|---------------|------------------------------------------|--------------------------|-------------------------|-----------------------------------|-----------|-------------------------------|---------------------|--------------------------------------------------|---------------|----------|
| Site List 🗸 🗸     | Charger       | Statistics                               | Hybrid Load Manage       | ment                    |                                   |           |                               |                     |                                                  |               |          |
| st site Delft     | Charging Site | >test site Delft>Charge                  | r                        |                         |                                   |           |                               |                     |                                                  |               |          |
|                   |               |                                          |                          |                         |                                   |           |                               |                     | $\oplus$                                         | Add a New Cha | rger     |
|                   | ABB           | test site Delft<br>Heertjeslaan, 2629 Jl | D Delft, Netherlands , D | elft Zuid-Holland Nethe | erlands                           |           |                               |                     | Hybrid Load Manag                                | ement OFF     | 01       |
| oad               | <br>[]† 2     | Connector Type                           |                          |                         | $\simeq$ 1 $\simeq$               |           | ger Status<br>Available 0 Cha | rging 0 Unavailable | Rated Output F                                   | 1 11kW        | ) 22kW   |
| Uau               | NO.           | Alias/SN                                 | Connector                | Phase                   | Network                           | Status    | Derating                      | Current             | Remote Con                                       | trol          | = **     |
|                   | 1             | TACW1141420G002<br>TACW1141420G0025      | 5                        | $\cong$                 | 4 <sup>°</sup> , <sup>©</sup> , ₽ | Available | 70%                           | 11,2A               | 0                                                | $\odot$       | 0        |
| age               |               |                                          |                          |                         |                                   |           |                               | Man                 | Load Balance<br>ual Load Balance for TACW1141420 |               | 1.2A     |
| ad                |               |                                          |                          |                         |                                   |           |                               | 20% 30% 40          | % 5 <mark>0% 60% 70%</mark>                      | 80% 90%       | 100%     |
|                   | 2             | TACW741320G0018<br>TACW741320G0018       |                          | $\geq$                  | 4G 🛜 🖫                            | Available | 100%                          | 32A                 | $\odot$                                          | $\odot$       |          |

### ChargerSync Essentials Operational portal - Charger Details

- Charger status
- list of Charging sessions
- Energy & Cost overview
- Session Details
- Charger status during charge session

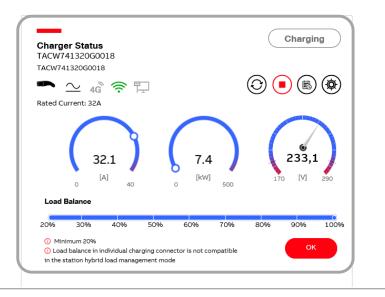

| Site List 🗸 🗸 | Charger Statistics                                                                                                    | Hybrid Load Management                                                                  |                                                                                              |                                               |                                        |                               |
|---------------|----------------------------------------------------------------------------------------------------|-----------------------------------------------------------------------------------------|----------------------------------------------------------------------------------------------|-----------------------------------------------|----------------------------------------|-------------------------------|
| Delft         | Charging site-bent-charger mormation                                                                                                    |                                                                                         |                                                                                              |                                               |                                        |                               |
| _             | Charger Status<br>TAC224501950047                                                                                                    | Idle                                                                                    | Charging Session                                                                             |                                               |                                        | More                          |
|               | High 😂 4G 🛜 🖵                                                                                                    | O 🖲 🖻 🙆                                                                                 | Start Time End T<br>11/06/2020 11:00 11/06/20                                                |                                               | Duration Total Cos<br>02min 0,12(€)    | t User Name<br>3rd party card |
|               | Rated Current: 32A                                                                                                    |                                                                                         | 19/05/2020 11:39 19/05/20                                                                    | 2012:32 0,06kw•h                              | 53min 0,02(€)                          | Eirini                        |
|               |                                                                                                    | ) ( 👷 )                                                                                 | 19/05/2020 10:44 19/05/20                                                                    | 20 10:48 0,59kW•h                             | 04min 0,18(€)                          | Eirini                        |
|               | 0 [A] 40 0 [kW] 9                                                                                                    | 500 170 [V] 290                                                                         | 18/05/2020 13:49 18/05/20                                                                    | 20 13:49 Okw•h                                | innin O(€)                             | Eirini                        |
|               | 2004 dinimu/2004 40% 50% 60% 7<br>© Load balance in individual charging connector is not compa<br>in the station hybrid load management mode<br>Energy & Cost Overview                                                                                                    | 70% 80% 90% 100%<br>atble CK                                                            | Session Detail                                                                               |                                               |                                        |                               |
|               | Inimitum 2019     Oriential charging connector is not compa<br>in the station hybrid load management mode                                                                                                    |                                                                                         | Session Detail<br>order Number:C2006110900052<br>card.ElecCost.0.04                          | 21501start Time:11/06/20<br>Service Cost:0.08 | 120 11:00 End Time:1<br>Total Cost:0.3 |                               |
|               | O Intimutum 2004 O Load balance in Individual charging connector is not compa<br>in the station hybrid load management mode                                                                                                    | atible OK                                                                               | Order Number: C2006110900052                                                                 |                                               |                                        |                               |
|               | One of the state of the state of the st | atible CK                                                                               | order Number:C200611090005;<br>card Eleccost:0.04<br>Charging Curve<br>A A V<br>40<br>35     |                                               |                                        |                               |
|               | Control of the station hybrid load management mode  Energy & Cost Overview  C C C C C C C C C C C C C C C C C C                                                                                                    | atble CK<br>atble 0,4 Karch<br>Energy Delivered<br>Duration<br>Mast updated 21 mins ago | order Number:C200611090005;<br>card Eleccost:0.04<br>Charging Curve<br>A V<br>40             |                                               |                                        |                               |
|               | Infinitum_201     Infinitum_201     Infinit | atible CK                                                                               | order Number:C200611090005;<br>card Eleccost:0.04<br>Charging Curve<br>A V<br>40<br>35<br>30 |                                               |                                        |                               |

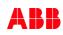

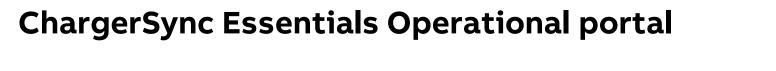

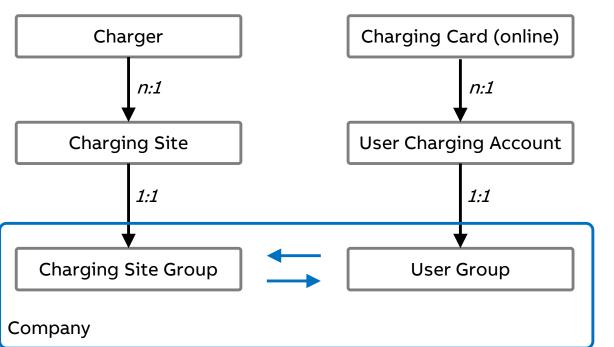

*When creating the company by default it creates the Charging Site Group and User Group* 

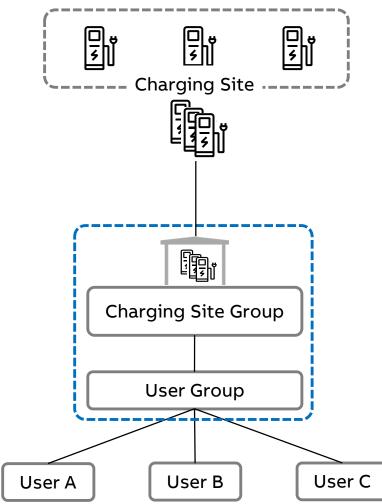

# Relation between user group and site group

#### ChargerSync Essentials Operational portal - User Management

| In User Management,                                        | Charging | Account Management | Charging Card Manage    | ement     |                |             |                |                    |
|------------------------------------------------------------|----------|--------------------|-------------------------|-----------|----------------|-------------|----------------|--------------------|
| Charging Account<br>management<br>account can be operated. | User ID: |                    | Account<br>Status:      | All       | User Na        | me:         | User Email:    |                    |
| RFID card number                                           |          |                    |                         |           | Search         |             |                |                    |
| 🔵 User details                                             | NO.      | User ID            | User Email              |           | User Name      | Bound Cards | Account Status | Account Management |
|                                                            | 1        | 3059340550         | christian.van-maurik@nl | l.abb.com | 3rd party card |             | Not Frozen     |                    |

#### ChargerSync Essentials Operational portal - User Management

In User Management, Charging card Account card balance can be operated.

#### User details

Balance

| narging Account Manae | ement Charging Card Ma | inagement  |   |           |          |        |                      |     |                 |
|-----------------------|------------------------|------------|---|-----------|----------|--------|----------------------|-----|-----------------|
|                       |                        |            |   |           |          |        |                      |     |                 |
| reated Time:          | Start date             | ~ End date | Ë | Charing C | Card ID: |        | Card Account Status: | All | v               |
| ser Name:             |                        |            |   | User Ema  | ail:     |        | Card Status:         | All | v               |
|                       |                        |            |   |           |          |        |                      |     |                 |
|                       |                        |            |   |           |          | Search |                      |     |                 |
|                       |                        |            |   |           |          | Search |                      |     |                 |
|                       |                        |            |   |           |          | Search |                      |     | Add a New Charr |

#### **ChargerSync Essentials Operational portal - Charging session**

List of sessions

Details per session

Session charge curve

🙃 Professional 🛛 🔊 admin CHARGER Sy C Overview Charging Site User Management Charging Session 53 R 21h08min 146,22unit.energ 39.78(unit.mone ¢ Status All Q Filter 🗸 У V) Total Charging Session Total Duration Total Energy Delivered Total Cost NO. Session ID Charger Alias/SN Start Time End Time Duration Energy Delivered Total Cost Session Status User Name Details C20061109000521501 TAC224501950047 11/06/2020 11:00 11/06/2020 11:03 00h02min26s 0.402kWh 0.12(€) Paid 3rd party card 1 > C2006081610000981 TAC2244919G0022 08/06/2020 18:09 08/06/2020 18:24 00h14min09s 4.873kWh 1.46(€) Paid Eirini 2  $\vee$ 🕢 Paid Session Detail Session ID:C2006081610000981 Charging Curve 🗖 A 🔳 V Charger Info 400 SN: TAC2244919G0022 Connector Type: Power Supply Phase: 🗠 Rated Output Power: 22kW Alias: Medium Latest Session: Charging Site: Delft Billing Info User Name: Eirini User ID: 20030602 08/06/2020 14min 08/06/2020 200 18:24 18:09 (Start) (Stop) ③ Fully charged or unplug 4,87kWh Electricity Charge:0,49€ Service Charge:0,97€ Total : 1,46€ Start Time 16:11 16:13 16:14 16:16 16:17 16:19 16:21 End Time

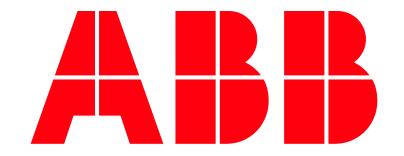